*Noțiuni de teorie începând cu LUCRAREA nr. 2*

#### **Scurt istoric Fortran**

Prima versiune a acestui limbaj de programare a fost creat de către o echipă de la IBM sub conducerea lui John W. Backus, fiind lansată în anul 1957 sub denumirea "IBM Mathematical Formula Translating System" (pe scurt: FORTRAN, din combinarea părților FORmula TRANslation), acesta fiind primul limbaj de programare de nivel înalt (apropiat de limbajul natural). În anul 1958 IBM a publicat o verisune revizuită, numită FORTRAN II, care oferea suport pentru programare procedurală, introducând specificații pentru subprograme și funcții. Din cauza popularității, IBM a decis să elimine caracteristicile care limitau utilizarea limbajului la sistemele IBM și, în anul 1964, a lansat o variantă numită FORTRAN IV, care putea rula pe orice calculator. Versiunea FORTRAN 66 a apărut în anul 1966, ca urmare a standardizării realizate de către Asociația Americană de Standarde (American Standards Association, precursoarea ANSI), fiind primul limbaj de programare definit prin standard. Comitetul "ANSI FORTRAN" (cunoscut ca "X3J3") a început să dezvolte o variantă nouă în 1969 și, ca rezultat, a apărut FORTRAN 77, cea mai utilizată variantă a limbajului. Următoarea versiune ar fi trebuit să fie lansată în anii '80 (Fortran 8X), dar a apărut doar în 1991 introducând formatul liber și a devenit cunoscut ca Fortran 90, deschizând o cale pentru HPF (High Performance Fortran). În 1997 a fost publicat standardul pentru Fortran 95, prima variantă orientată pe obiecte. Prezentul document se referă în principal la această versiune (Fortran 95) a limbajului, prezentând însă doar noțiuni pentru începători și având ca scop furnizarea informațiilor necesare lucrărilor la disciplina de "Programarea calculatoarelor și limbaje de programare" pentru studenții de la Inginerie Civilă. În comparație cu C++ (limbaj orientat pe obiecte care suportă polimorfism și mosteniri), Fortran a introdus câteva caracteristici similare (prin module și tipuri derivate), însă nu are moșteniri automate. Pe de altă parte, Fortran este mai ușor de învătat și de utilizat pentru calcule științifice decât C++, având suport nativ pentru valori complexe, tablouri multidimensionale etc., care lipsesc din C++. Fortran 2003 reprezintă o cotitură semnificativă în privința caracteristicilor orientate pe obiecte, asigurând și interoperabilitate cu C/C++, iar în 2010 a fost lansat Fortran 2008 cu noi facilități (sub-module, co-tablouri, atributul contiguu etc.) și având implementat procesarea paralelă cu memorie distribuită. După Fortran 2018, care a fost o revizuire a versiunii anterioare prin facilități adiționale pentru procesare paralelă, Fortran 2023 este cea mai recentă versiune standardizată, cu și mai multe facilități.

Iată un fragment citat tradus (de pe pagina accesibilă la adresa [https://fortran-lang.org/\)](https://fortran-lang.org/) pentru cei care se interesează de utilitatea acestui limbaj: "Fortran este utilizat în principal în domenii care au fost pionieri în domeniul calculului digital, adică în știință și inginerie. De exemplu, prognoza vremii și oceanelor, mecanica fluidelor, matematică aplicată, statistică și finanțe. Fortran domină în calculul de înaltă performanță (HPC) și este folosit pentru a testa capacitățile celor mai puternice supercomputere din lume."

O parte semnificativă din cele ce urmează constituie o adaptare a conținutului cărții "Inițiere în programare și în limbajul Fortran" (F.-Zs. Gobesz, C. Bacoțiu, Editura UTPres, Cluj-Napoca, 2003, ISBN 973-662-005-0).

#### **Alcătuirea fișierului sursă**

Un fișier sursă poate conține una sau mai multe unități de program (acestea vor fi prezentate mai târziu), sau fragmente ale acestora (sub formă de secțiuni). Redactarea fișierului sursă se poate face cu orice editor de text, cu condiția ca să rezulte un conținut alcătuit din caractere (format ASCII).

Setul de caractere utilizabile in limbajul Fortran conține caracterele alfanumerice (cele 26 litere mici sau mari ale alfabetului englez: a–z, A–Z, și cifrele: 0–9), plus 4 simboluri pentru operații aritmetice (+, -, \*, /) şi un set de caractere speciale (blank sau spaţiu, tabulator orizontal, virgulă, punct, apostrof, paranteze rotunde deschise şi închise, precum şi următoarele caractere: =, \$, &). Limbajul Fortran 90 a extins această listă cu următoarele caractere speciale: , !, :, ;, ", %, <, >, ?, ^ și #. Conform convențiilor anglo-saxone virgula are rolul de a separa elementele în cadrul unei liste, iar punctul este separatorul zecimal.

Pentru denumirea variabilelor, diferitelor secţiuni de program precum şi pentru identificarea funcţiilor, se folosesc nume simbolice. Dacă convenţiile versiunilor mai vechi ale limbajului au permis utilizarea a doar 8 caractere (alcătuite din caractere alfanumerice şi caracterul special \$), Fortran 95 permite utilizarea a 31 de

caractere (alcătuite din caractere alfanumerice, caracterul special \$ și caracterul special \_). Primul caracter trebuie să fie întotdeauna o literă. Numele unităților de program și ale secţiunilor sunt considerate globale şi trebuie să fie unice în întreaga sursă, iar numele entităților trebuie să fie unice în cadrul aceleiași unități de program. Limbajul Fortran nu face diferențe între majuscule sau litere mici în cazul numelor simbolice.

Modul de redactare al fișierului sursă poate fi în *formă fixă* (Fortran 77), *formă tabulară* sau *formă liberă* (ultimele fiind introduse prin Fortran 90 şi admise de versiunile ulterioare ale limbajului).

**Forma fixă** respectă structura de redactare bazată pe cartele perforate și formularele tipizate vechi (ca cea din imagine), considerând lungimea unui rând (articol) de maximum 80 de caractere, având următoarea structură (sub imaginea formularului sunt marcate numerele coloanelor semnificative și conținutul admis pe zone):

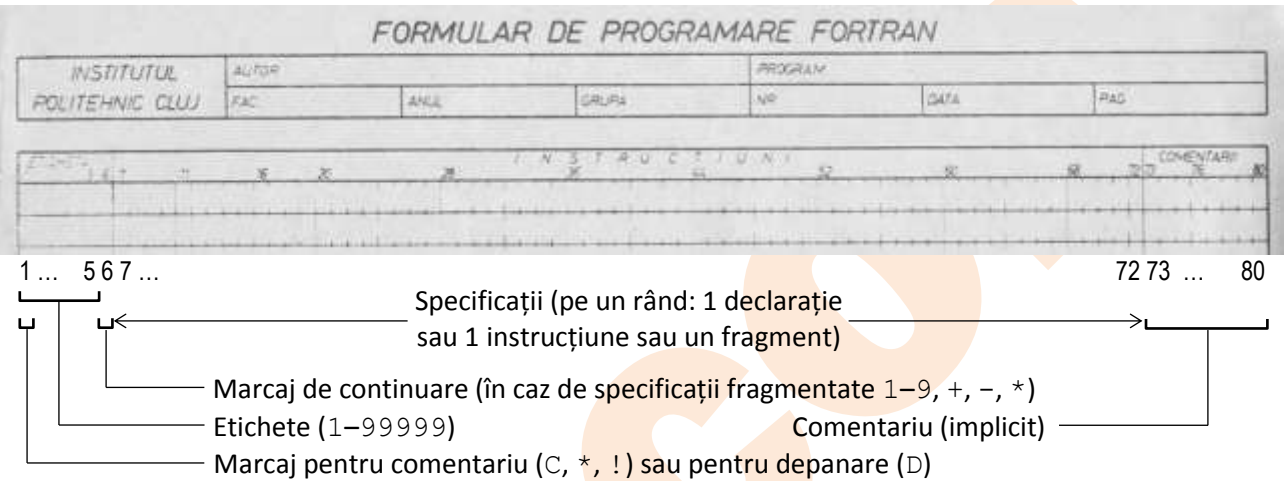

Etichetele numere întregi din cel mult 5 cifre, cu rol de referință în cadrul secțiunii de program, ele marcând instrucțiunile în fața cărora apar (în rândul respectiv). Folosirea lor este opțională și supusă unor restricții (doar rândurile cu instrucțiuni executabile pot purta etichetă și etichetele nu pot depăși intervalul coloanelor 1–5). Pentru ca o etichetă să fie validă, valoarea ei trebuie să fie cuprinsă în intervalul 1–99999. Dacă se dorește marcarea unui rând ca și comentariu, în prima coloană se va scrie litera C sau caracterul \* (respectiv ! începând cu Fortran 90). În acest caz structura şi conţinutul rândului fiind ignorate la compilare. Unele compilatoare permit și folosirea caracterului D pentru marcarea în prima coloană a rândului curent ca și comentariu, această facilitate permițând compilarea (interpretarea) opțională a acestor rânduri în caz de depanare a sursei (debugging).

În Fortran 77 se scria doar o singură specificație pe un rând, dar începând cu Fortran 90 se admite scrierea mai multor specificații pe un rând, în cazul acesta caracterul ; fiind separatorul dintre ele. Dacă instrucțiunea este mai lungă decât spațiul dintre coloanele 7 și 72, se poate continua pe rândurile următoare marcând în coloana 6 (printr-o cifră sau cu unul din simbolurile: +, -, \*) că fragmentele sunt continuarea celor precedente. Începând cu Fortran 90 se poate folosi orice caracter în afară de cifra 0 pentru acest marcaj de continuare. Numărul liniilor de continuare admise depinde şi de compilatorul ales. Fortran 77 permitea 99 de fragmente (1 rând inițial și 98 rânduri în continuare), însă Fortran 90 standard acceptă doar 19 fragmente în forma fixă, respectiv 39 de fragmente în formatul liber. Fortran 95 permite până la 90 de linii de continuare în formatul fix şi doar 31 de rânduri de continuare în formatul liber. Unele compilatoare permit extinderea zonei de interpretare a rândurilor până la coloana 80 (chiar 132, începând cu Fortran 90), dar în mod standard orice conţinut din intervalul coloanelor 72—80 este considerat implicit comentariu şi ca atare va fi ignorat la compilare.

**Forma liberă** nu conţine constrângerile descrise mai sus, instrucţiunile nu se limitează la o anumită încadrare pe coloanele liniilor, orice linie putând conţine până la 132 de caractere. În schimb spaţiile sunt semnificative, având rol separator în anumite cazuri (pentru a distinge nume, constante, cuvinte cheie sau etichete de instrucțiuni). Acest format a fost introdus doar începând cu Fortran 90 (acesta acceptă însă şi formatul fix şi tabular). În formatul liber comentariul este indicat prin caracterul ! (începând din orice

coloană) sau litera C scrisă în prima coloană (atenție la denumirile care încep cu acestă literă, să nu fie scise din prima coloană), iar prin caracterul & se marchează întreruperea unei specificații (la capăt) care se va continua pe rândul următor. Se pot scrie mai multe instrucţiuni pe un rând dacă sunt separate prin caracterul **;** (la sfârşitul unui rând acest caracter se ignoră în mod firesc).

**Forma tabulară** este de fapt o variantă atât a formei fixe, cât și a formei libere, fiind denumit așa din cauza utilizării caracterului de tabulare orizontală la începutul rândurilor. Dacă acest <*Tab*> este primul caracter de pe un rând, atunci rândul conține o specificație (declarație sau instrucțiune, sau eventual un marcaj). În cazul în care acest prim caracter este urmat de o cifră nenulă, cifra va marca un fragment de continuare a rândului anterior și va trebui să fie urmată de un spațiu pentru a-l separa de conținutul continuării. În fața caracterului <*Tab*> poate fi doar un marcaj de comentariu sau o etichetă. Lungimea rândurilor nu poate depăși coloana 72 în cazul formatului fix și coloana 132 în cazul formatului liber.

Indiferent de structura pe orizontală (formă fixă, liberă sau tabulară), structura pe verticală a uni fișier sursă trebuie să respecte următoarea succesiune de specificații: declarații (referitoare la unitatea de program, la entitățile utilizate), corp (conținând instrucțiunile care se vor efectua la rulare) și marcaj final. În cazul în care fișierul sursă conține doar un segment dintr-o unitate de program, oricare din cele 3 păți menționate (declarații, corp, marcaj final) poate lipsi, însă ordinea succesiunii trebuie respectată. În asemenea cazuri, conținutul unui asemenea fișier sursă se va include înaintea compilării (prin specificația INCLUDE) într-un alt fișier sursă.

**Atenție:** În capitolele următoare vor fi prezentate sintaxe (reguli de scriere) și exemple în care se vor folosi și alte caractere. Parantezele drepte nu fac parte din sintaxă, ci marchează opționalitatea conținutului inclus, iar punctele succesive (…) se referă la elemente repetabile. Secvențele cursive marchează elemente care țin locul conținutului din pozițiile în care apar.

# **Tipul entităților**

În Fortran orice entitate are tip, fie implicit, fie declarat în mod explicit. Există tipuri intrinseci și tipuri derivate (definite de programator, utilizând tipuri intrinseci sau tipuri derivate anterior definite). Tipurile intrtinseci sunt: INTEGER (numere întregi), REAL (numere reale, cu parte zecimală), COMPLEX (numere complexe, privite ca perechi de numere cu parte zecimală), LOGICAL (valori logice, există doar două, constantele . TRUE. și . FALSE.), CHARACTER (caracter sau șir de caractere), respectiv BYTE (valoare pe 8 biți, utilizat în variantele mai vechi ale limbajului).

Declararea explicită a tipului unor entități se poate face conform sintaxei:

## *tip*[(*fel*)][[,*atribut*]... ::] *lista\_entități*

Cuvintele cheie pentru tip sunt: INTEGER, REAL, COMPLEX, LOGICAL și CHARACTER (în unele versiuni de Fortran există și BYTE), sau TYPE(*nume*), unde *nume* se referă la un tip definit anterior de către programator. Ca și *fel* se poate specifica numărul de octeți (bytes) utilizați pentru memorare (precedat opțional de cuvântul cheie KIND=, sau LEN= în cazul tipului CHARACTER). Această valoare depinde de tipul entităților, existând și variante implicite în funcție de compilator (de regulă 4 octeți pentru entități de tipul REAL și 2 sau 4 octeți pentru entități de tipul INTEGER). Valorile explicite pot fi: 1, 2 sau 4, eventual 8 la tipurile INTEGER și LOGICAL; 4 sau 8, (eventual 16) la tipurile REAL și COMPLEX. Caracterele individuale și entitățile de tipul BYTE se stochează pe câte 1 byte, deci lungimea lor de stocare nu se poate modifica explicit (dacă la tipul CHARACTER se specifică *fel-*ul, acesta va marca implicit numărul de caractere din șir). Entitățile de tipul INTEGER(1) și LOGICAL(1) se vor stoca tot pe câte 1 byte.

Pe post de *atribut* se pot specifica următoarele:

- ALLOCATABLE pentru tablouri cu memoria alocată dinamic sau DIMENSION(*limite*) pentru tablouri cu memoria alocată static (vor fi prezentate la tablouri),
- EXTERNAL pentru entități redefinite de programator sau INTRINSIC pentru entități predefinite în Fortran,

- INTENT(*direcție*) pentru scopul de intrare/ieșire (unde *direcție* poate fi IN pentru intrare, OUT pentru ieșire, INOUT implicit),
- PARAMETER pentru valori constante,
- PUBLIC pentru entități vizibile, PRIVATE pentru entități locale (accesibile doar în unitatea curentă de program),
- POINTER pentru indicatori sau TARGET pentru ținte,
- OPTIONAL pentru entități temporare, SAVE pentru entități memorate.

În cazul în care nu se specifică niciun *atribut*, se poate omite separatorul :: (acesta are doar rolul de a delimita lista cuvintelor cheie aflate la stânga, de *lista\_entități* aflate la dreapta specificației).

Pentru entități numerice există o regulă implicită referitoare la tipul lor, care (desigur) se poate modifica sau anula cu următoarea sintaxă a declarației IMPLICIT,:

IMPLICIT *tip*(*c*[,*c*]…)[,*tip*(*c*[,*c*]…)]…

unde *tip* trebuie să fie un specificator de tip intrinsec (sau tip derivat anterior definit), iar *c* reprezintă o literă sau un interval de litere în ordine alfabetică. Pentru anularea oricărei reguli implicite se scrie: IMPLICIT NONE

În cazul anulării regulii implicite, trebuie declarate explicit tipurile tuturor entităților. Conform regulii implicite predefinite în Fortran, entitățile ale căror nume începe cu una dintre literele I, J, K, L, M sau N vor avea tipul INTEGER, iar restul vor avea tipul REAL. În consecință, dacă nu se modifică sau anulează această regulă, se pot omite declarațiile de tip ținând cont de respectarea regulii.

Definirea unui tip derivat se face conform sintaxei:

TYPE *nume specificații* END TYPE [*nume*]

După ce au fost definite, asemenea tipuri derivate se pot utiliza la specificarea tipului entităților, înlocuind cuvântul cheie *tip* cu TYPE(*nume*) în declararea explicită a tipului. Referirea la o componentă dintr-un asemenea tip derivat se poate face cu ajutorul selectorului %, sub forma *părinte*%*componentă*[%*subcomponentă*…], după cum se va ilustra într-un exempu mai jos.

În momentul în care se declară explicit tipul entităților, se pot atribui și valori inițiale. Atribuirea se poate realiza în cadrul *lista\_entități* sau separat, prin specificația DATA. Sintaxa acestei specificații este următoarea:

DATA *lista\_variabile*/*listă\_valori*/[[,]*lista\_variabile*/*lista\_valori*/ …] unde pentru fiecare entitate din *lista\_variabile* trebuie să corespundă o valoare din *listă\_valori* (listă delimitată cu caracterele /), în ordinea succesiunii de la stânga la dreapta.

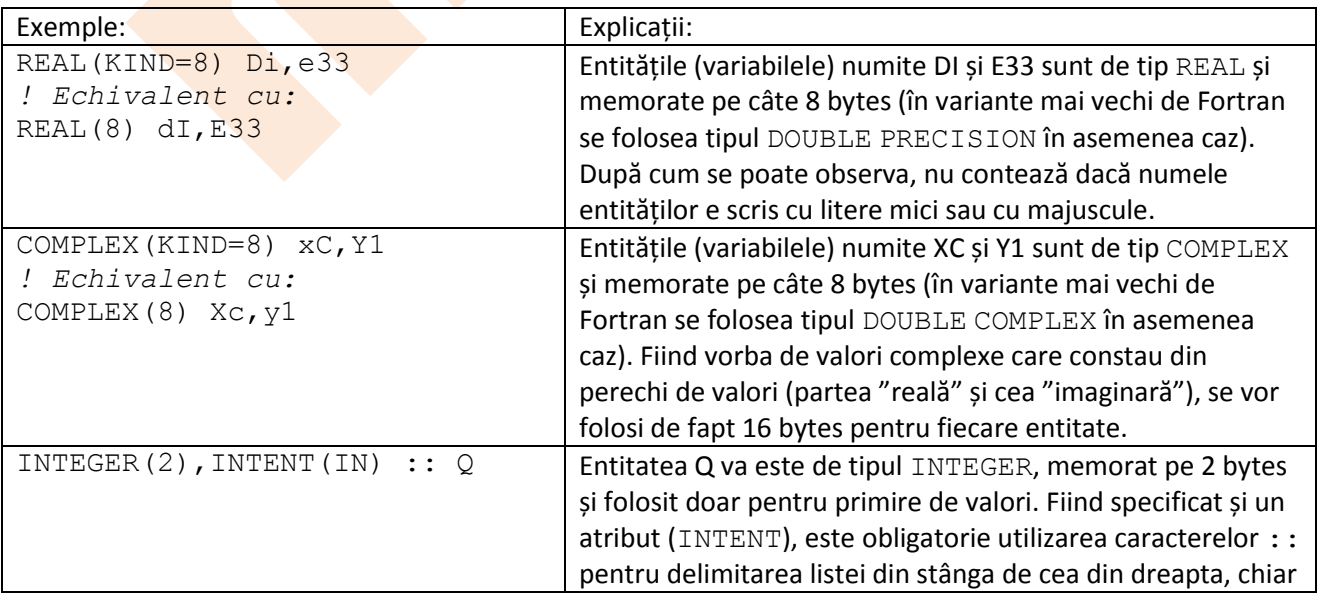

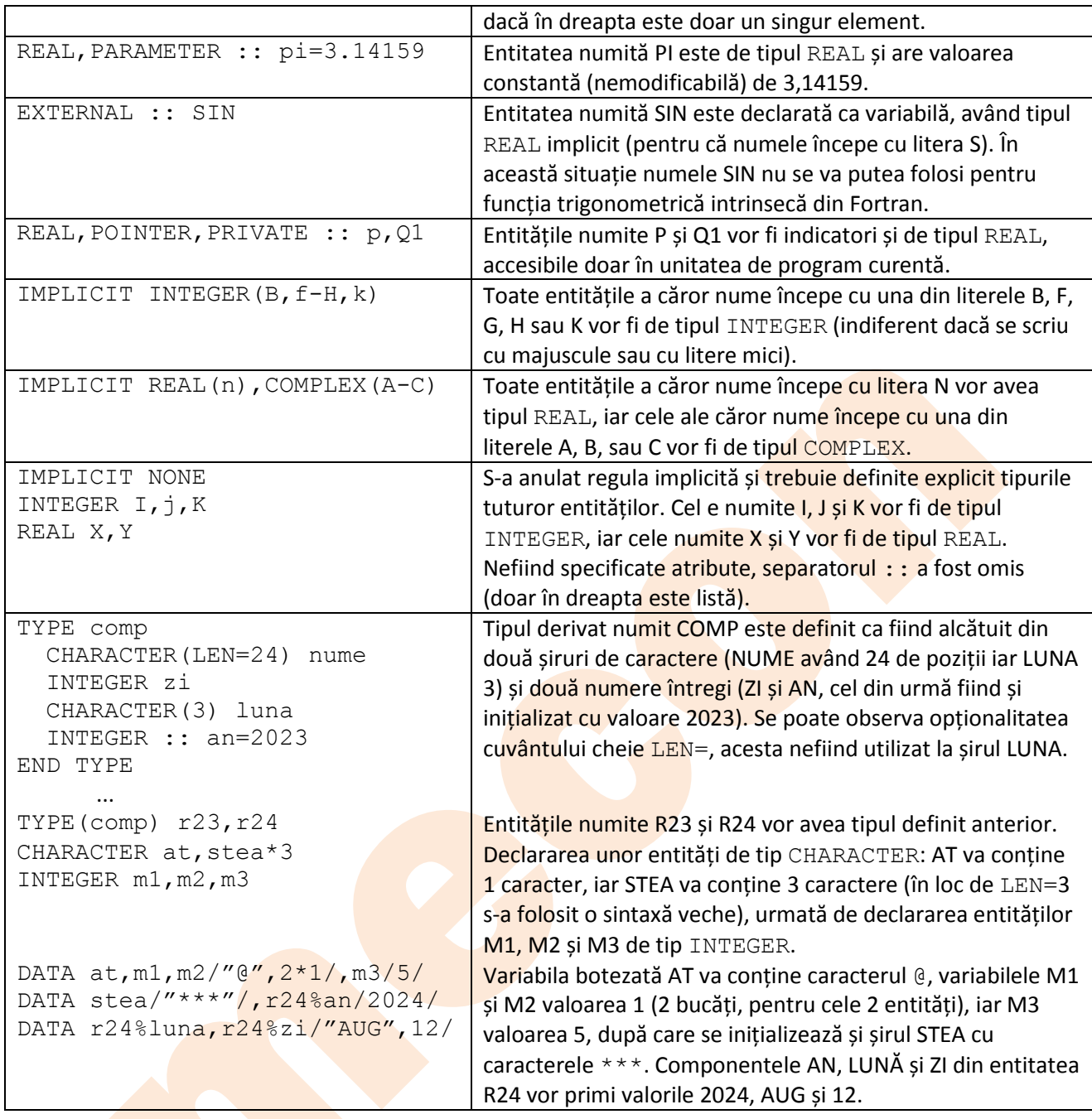

#### **Expresii**

Expresiile pot fi aritmetice (numerice), de șir (caractere), logice, respectiv de inițializare și specificare (începând cu Fortran 90), fiind alcătuite din operatori, operanzi şi paranteze. Un operand este o valoare reprezentată printr-o constantă, variabilă, element de tablou sau tablou, sau rezultată din evaluarea unei funcții. Operatorii pot fi intrinseci (recunoscuți implicit de compilator și cu caracter global, deci disponibili întotdeauna tuturor secvenţelor de program) sau definiţi de utilizator (în cazul în care un operator e descris explicit de programator ca funcție). După modul de operare, putem vorbi de operatori unari (ce operează asupra unui singur operand) şi operatorii binari (ce operează asupra unei perechi de operanzi). Operatorii unari au prioritate față de cei binari. Evaluarea unei expresii are întotdeauna un singur rezultat, ce poate fi folosit pentru atribuire sau ca referință. Tipul valorii rezultate în urma evaluării unei expresii numerice depinde de tipul operanzilor şi de rangul acestora. Dacă operanzii din cadrul expresiei au ranguri diferite, valoarea rezultată va fi de tipul operandului cu cel mai mare rang (cu excepţia cazului în care o operaţie implică o valoare complexă şi una în dublă precizie, rezultatul în asemenea situaţii fiind de tip complex dublu). La verificarea corectitudinii unei expresii numerice compuse se recomandă să se ţină cont şi de tipul valorilor parţiale rezultate în cursul evaluării.

**Expresiile aritmetice**, aşa cum sugerează denumirea lor, exprimă calcule numerice, fiind formaţi din operatori şi operanzi aritmetici, având rezultat numeric ce trebuie să fie definit matematic (împărţirea la zero, ridicarea unei baze de valoare zero la putere nulă sau negativă, sau ridicarea unei baze de valoare negativă la putere reală constituie operaţii invalide). Termenul de operand numeric poate include şi valori logice, deoarece acestea pot fi tratate ca întregi într-un context numeric (valoarea logică .FALSE. corespunde cu valoarea 0 de tip întreg). Operatorii numerici sunt: \*\* (ridicarea la putere), \* (înmulțire), / (divizare), + (adunare), - (scădere). Într-o expresie aritmetică cu mai mulţi operatori, prima dată se vor evalua întotdeauna părţile incluse în paranteze (dinspre interior spre exterior) şi funcţiile, prioritatea de evaluare a operatorilor intrinseci fiind după cum urmează: ridicarea la putere, înmulţirea şi împărţirea, plusul şi minusul unar, adunarea şi scăderea. În cazul operatorilor cu aceeaşi prioritate operaţiile vor fi efectuate de la stânga spre dreapta. Prin efect local, operatorii unari pot influenţa această regulă, generând excepţii în cazul unor compilatoare care acceptă asemenea expresii.

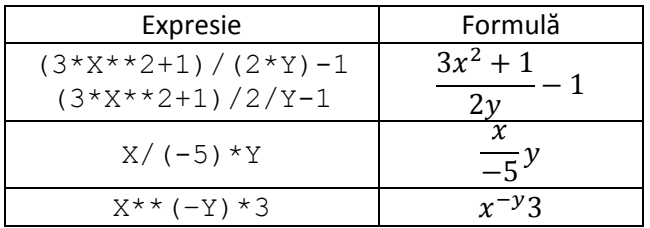

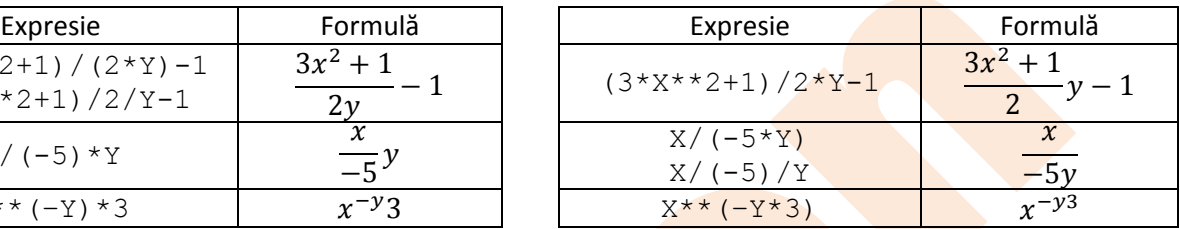

**Expresiile de șir** (caractere) se pot alcătui cu operatorul de concatenare // (în variantele mai vechi de Fortran cu operatorul intrinsec +) sau cu funcții create de programator, aplicate asupra unor constante sau variabile de tip CHARACTER. Evaluarea unei asemenea expresii produce o singură valoare de tip șir. Concatenarea se realizează unind conținuturile de tip caracter de la stânga spre dreapta fără ca eventualele paranteze să influențeze rezultatul. Spațiile conținute de operanzi se vor regăsi și în rezultat.

**Expresiile logice** constau din operanzi logici sau numerici combinaţi cu operatori logici şi/sau relaţionali. Rezultatul unei expresii logice este în mod normal o valoare logică (echivalentă cu una din constantele literale logice . TRUE. sau . FALSE.), însă operațiile logice aplicate valorilor numerice întregi vor avea ca rezultat tot valori de tip întreg, ele fiind efectuate bit cu bit în ordinea corespondenței cu reprezentarea internă a acestor valori. Nu se pot efectua operații logice asupra valorilor de tip REAL, COMPLEX sau CHARACTER în mod direct, însă asemenea tipuri de valori pot fi tratate cu ajutorul unor operanzi relaționali în cadrul expresiilor logice. Operatorii relaționali și operatorii logici sunt următoarele:

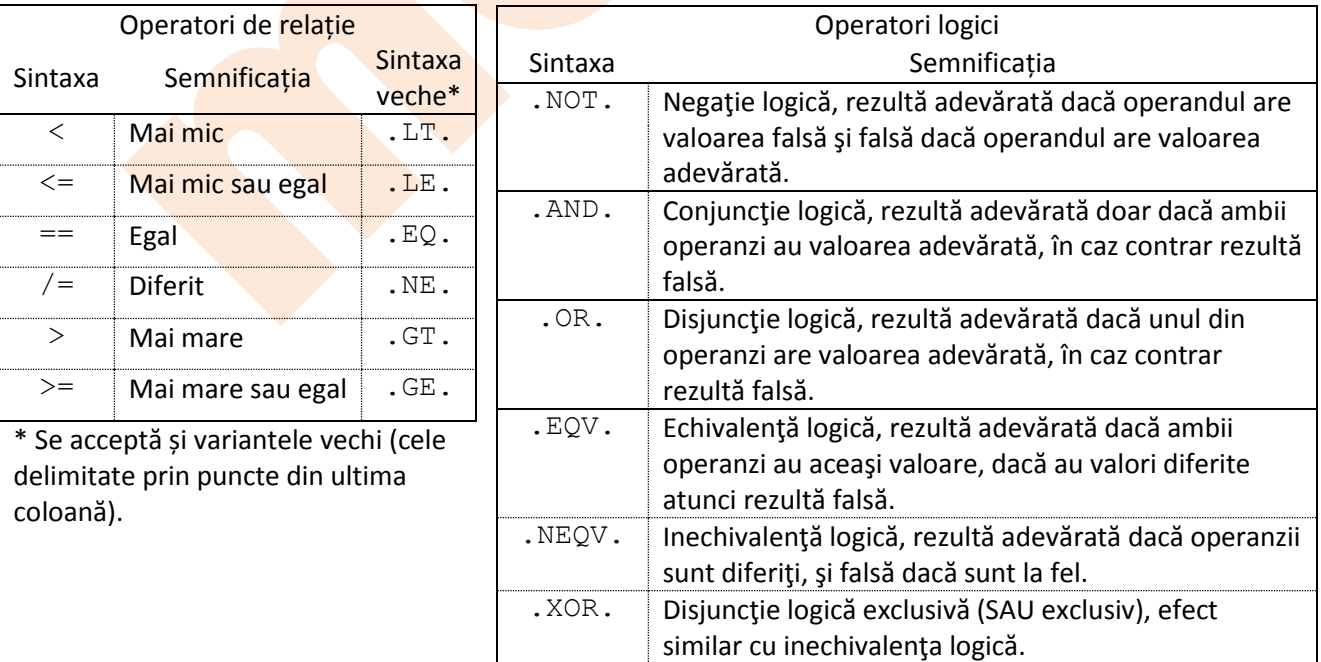

Cei relaţionali au nivel egal de prioritate (se execută de la stânga la dreapta, dar înaintea celor logici şi după cei numerici), iar operatorii logici sunt daţi în ordinea priorităţii lor la evaluare. Operatorii relaţionali sunt

binari (se aplică pe doi operanzi), la fel și operatorii logici, cu excepția operatorului de negație logică (.NOT.) care este unar.

**Expresiile de iniţializare şi specificare** pot fi considerate cele care conţin operaţii intrinseci şi părţi constante, respectiv o expresie scalară întreagă. Aşa cum sugerează şi denumirea lor, ele servesc la iniţializarea unor valori (de exemplu indicele pentru controlul unui ciclu implicit) sau la specificarea unor caracteristici (de exemplu declararea limitelor de tablouri sau a lungimilor din şiruri de caractere).

Există expresii omogene (dacă operatorii și operanzii sunt de aceeași tip) și neomogene (dacă tipul operatorilor și operanzilor este de mai multe feluri). Prioritatea de evaluare a operatorilor din cadrul expresiilor neomogene este următoarea (în ordine descrecătoare):

- operatori unari definiţi și funcţii;
- operatori numerici (în următoarea ordine:  $**$ ,  $*$  sau  $/$ ,  $+$  sau  $-$ );
- operatorul de concatenare pentru şiruri (caractere);
- operatori relaţionali (cu prioritate egală);
- operatori logici (în ordinea: .NOT., .AND., .OR., .XOR. sau .EQV.sau .NEQV.).

Operanzii pot fi valori variabile (doar entitățile denumite pot avea valori variabile) sau valori constante. Valorile constante se specifică în funcție de felul lor, după cum se eximplifică în tabelul următor:

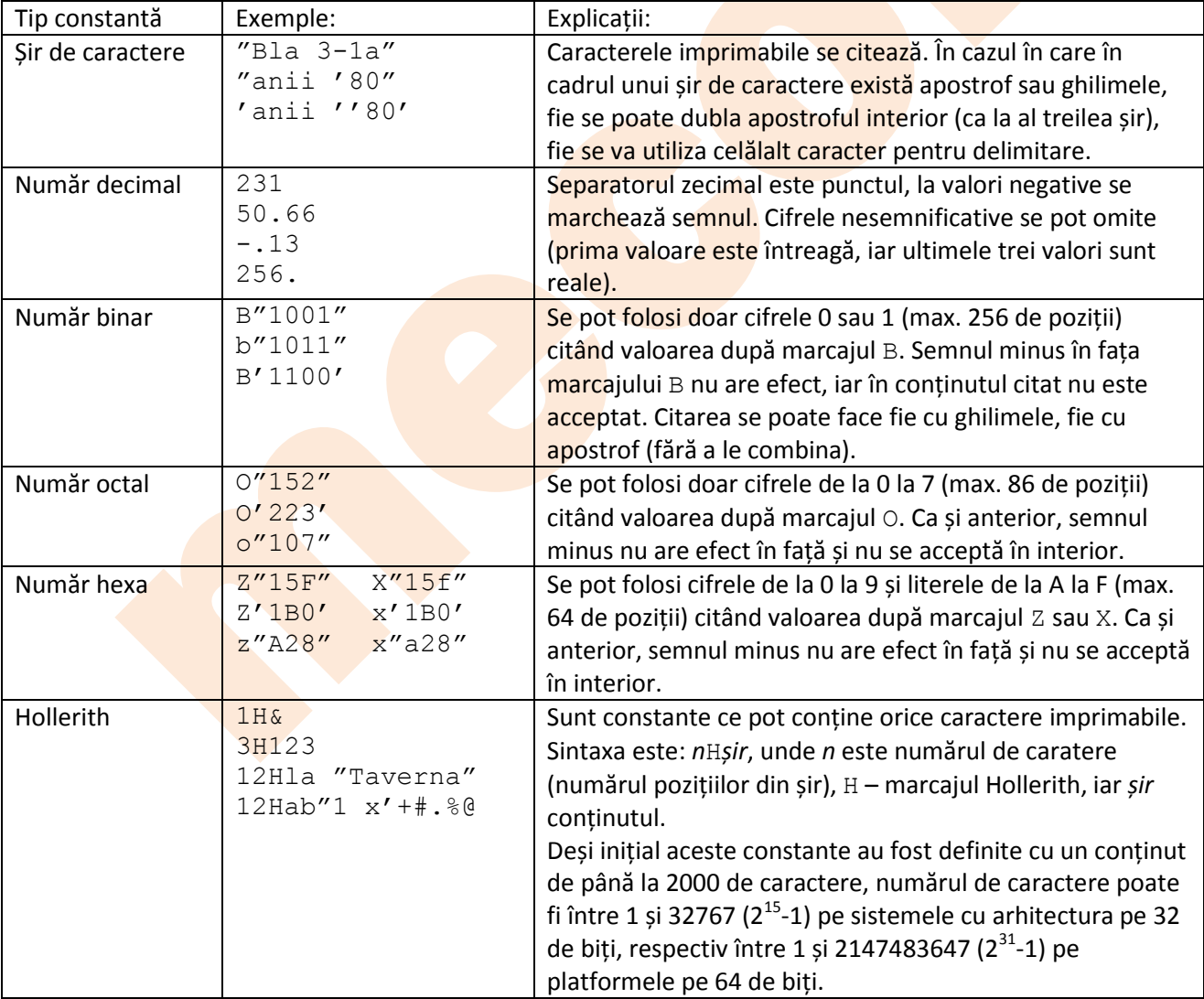

## **Funcții intrinseci**

Funcţiile intrinseci sunt specifice bibliotecilor utilizate, având nume simbolice prestabilite (rezervate). Printre ele există unele care nu fac parte din echiparea standard a mediului de programare, neregăsindu-se în toate variantele limbajului Fortran. Faptul că numele acestor funcţii sunt rezervate înseamnă că nu ar trebui să existe entități care să aibe nume coincidente cu cele ale funcţiilor intrinseci. De asemenea, numele acestor funcţii nu se recomandă să apară într-o listă a unei instrucţiuni EXTERNAL, acest fapt ducând la anularea definiţiei lor intrinseci. În asemenea cazuri, prin includerea numelor lor în liste ale instrucţiunii declarative INTRINSIC, ele vor putea fi utilizate în proceduri definite ca unități (subprograme sau funcții definite de utilizator). Sintaxa generală a funcțiilor este următoarea:

*Nume\_funcție*(*a*,[*a*]…)

unde *Nume\_funcție* este numele simbolic al funcției, iar *a* reprezintă argumentul.

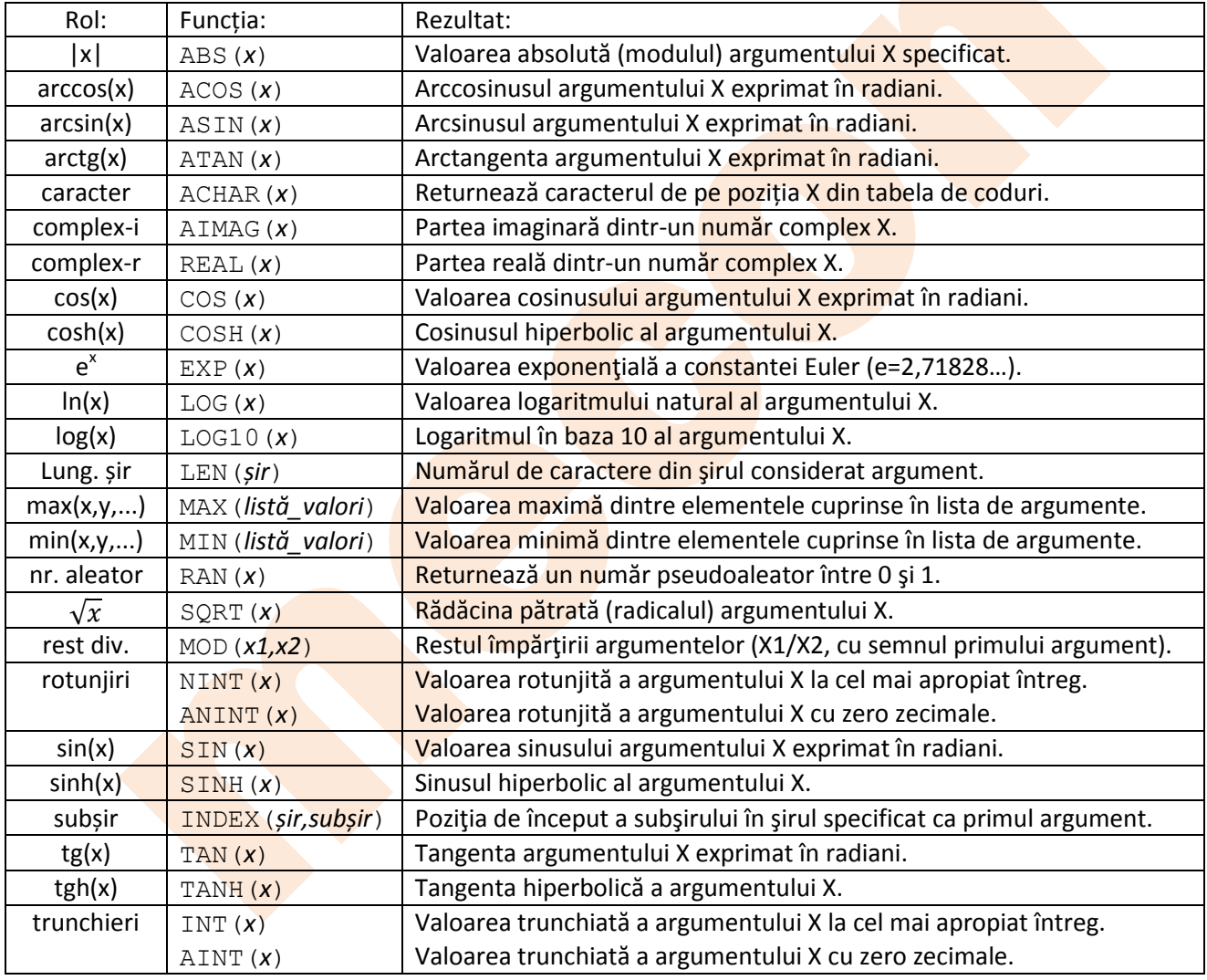

Câteva funcții intrinseci, în ordinea alfabetică a rolului:

## **Instrucțiuni de intrare și de ieșire (I/E)**

Operațiunile de citire se numesc intrări (I), iar cele de scriere sau afișare ieșiri (E). Pentru intrări secvențiale se poate folosi instrucțiunea READ, cu următoarele variante de sintaxă:

READ *f*[,*listă\_intrare*]

în cazul citirii de la unitatea logică implicită (de regulă consola, deci tastatura), unde *f* este specificația de format (va fi prezentată mai târziu), sau

READ([UNIT=]*u*[,[FMT=]*f*][,ERR=*e1*][,END=*e2*][,IOSTAT=*var*])[*listă\_intrare*]

unde cuvântul cheie UNIT= poate fi omis dacă este primul parametru și *u* reprezintă numărul unității logice (valoarea fiind  $*$  pentru unitatea logică implicită, adică consola), cuvântul cheie  $FMT=$  poate fi omis dacă este al doilea parametru sau dacă nu se dorește utilizarea unei specificații de format *f* (cazul citirii fără format), *e<sup>1</sup>* este eticheta unei instrucţiuni executabile la care s-ar sări în cazul întâlnirii marcajului final (EOF) într-un fișier sau în cazul lipsei valorilor de citit, *e<sup>2</sup>* este eticheta unei instrucţiuni executabile la care s-ar sări în cazul apariției unei erori la citire, iar *var* reprezintă numele unei variabile de tipul INTEGER în care s-ar înregistra succesul / eșecul operațiunii de citire (în cazul citirii reușite valoarea rezultă 0, în cazul nereușitei rezultă valori mai mari care marchează coduri de eroare). Entitățile în care se dorește memorarea valorilor citite vor constitui *listă\_intrare*. Dacă *listă\_intrare* nu există, singurul efect al instrucțiunii va fi oprirea temporară (până la apăsarea tastei <*Enter*>) a rulării programului. Există și variante diferite, cum ar fi citirea internă (pentru conversia din caractere în numerele întregi corespunzătoare pozițiilor din tabela de coduri), citirea directă (sărind la numărul de ordine a unei înregistrări dintr-o unitate logică formatată cu structură fixă), sau citirea pe bază de câmpuri cheie (în cazul fișierelor indexate).

Pentru operații de ieșire secvențiale se pot utiliza următoarele instrucțiuni:

### PRINT *f*[,*listă\_ieșire*]

în cazul scrierii pe unitatea logică implicită (de regulă consola, deci afișajul monitorului), unde *f* este specificația de format, sau

### WRITE([UNIT=]*u*[,[FMT=]*f*][,ERR=*e1*][,IOSTAT=*var*])[*listă\_ieșire*]

unde notațiile sunt aceleași cu cele de la citire (fără END=*e2*, deoarece la scriere nu are sens). Entitățile ale căror valori se doresc a fi scrise vor constitui *listă\_ieșire*, în lipsa acestora se va scrie un rând gol (similar cu efectul caracterului <*LF*>, însemnând *Line\_Feed*).

Există și variante diferite, cum ar fi scrierea internă (pentru conversia din numere întregi în caractere, conform pozițiilor din tabela de coduri), scrierea directă (sărind la numărul de ordine a unei înregistrări dintr-o unitate logică formatată cu structură fixă) sau rescrierea unei înregistrări. Pentru scrierea în fișiere indexate se utilizează scrierea secvențială cu specificator de format, printre entitățile din *listă\_ieșire* figurând și câmpurile de cheie.

În cazul în care se utilizează \* la specificația de format (semnificând format implicit), se va lua în considerare de regulă tipul valorii din lista entităților. În cazul valorilor lungi, cum ar fi REAL (8) sau DOUBLE PRECISION, REAL(16), COMPLEX(8) sau DOUBLE COMPLEX, COMPLEX(16), nu se poate utiliza format implicit, ci trebuie utilizat o specificație de format corespunzător tipului.

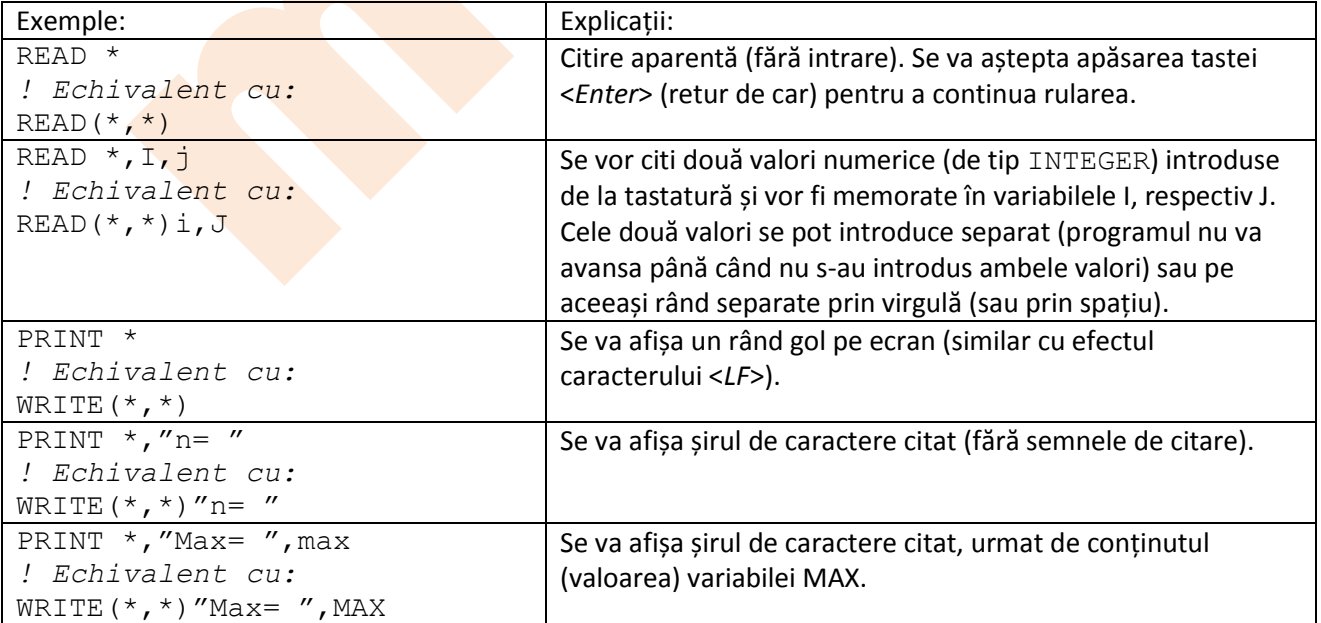